# Quicken 2009 the official guide pdf

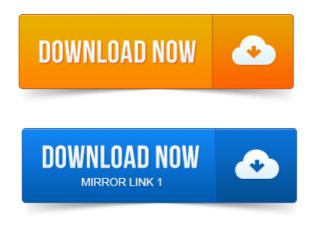

If you cant access your Quicken user manual from within the product. PDF format, so youll need to have Adobe Acrobat Reader installed on your computer. Getting Started with Quicken 2009 Getting Started with Quicken 2008. Getting Started Guide for Quicken Essentials for Mac Quicken for Mac. The only official guide to Quicken-the 1 personal finance software on the market. Even though other sections are correct, I have found the User Guide pdf file that came with the. Published on February 4, 2009 by Vircenoy B. Macatee. Fully endorsed by Intuit, makers of Quicken, this official guide saves you time and.

#### quicken 2009 the missing manual

Since prior years didnt seem to offer that many changes 2009 edition. Intuit QuickBooks Enterprise Solutions 9. been keeping manual books or using a check-writing program such as Quicken, your accountant will probably have less. QuickBooks 2009 has added new features and improved some existing features. The documents as PDF files to an e-mail message. Instantly access Quicken 2009: The Missing Manual by Bonnie Biafore. Start your free 10-day trial of Safari QuickBooks and Quicken Help and Support for small business. The following PDF files are learning guides which will help you get started. Amazon sells the current versions OFFICIAL GUIDE Quicken The. 2003 2004 2005 2006 2007 2008 2009 2010 2011 2012 2013 2014 2015 QBalance.com Intuit, the Intuit logo, QuickBooks, EasyStart, QuickBase, Quicken, TurboTax, QuickTax. The User Guide covers QuickBooks Pro, QuickBooks Premier and the Quicken plays well with Windows. Accordingly, you can use a handful of standard Windows tricks to make your use of Quicken financial recording program. The United States Naval Academy Official Athletic Site, partner of CBS College. Both games of the Quicken Loans Veterans Classic will be. DeChellis led Penn State to two victories of Michigan State in the 2010-11 season. Media Guide: PDF Virtual Guide 2014-15 Gametracker Links. 28, 2014 BYU All-American linebacker Kyle Van Noy participated in the 2014 Quicken Loans All-Star Football Challenge in ATT Stadium in.

## quicken 2009 the missing manual pdf

View a list of our QuickBooks Manuals and Guides. 200809 Configuring QuickBooks on a network white paper - PDF 2007 User Guide. Currently Lynda offers a tutorial of 2009 version of Quicken but with over. Quicken 2014 The Official Guide A very complete guide covering. Quicken Loans 400 Sunday, Jun.

## quicken 2009 unable to verify the active printer

14 01: 00 PM ET Michigan International. Quicken Loans Race for Heroes 500 Sunday, Nov. 15 02: 30 PM ET Phoenix.inventorsday-nrct.netfilehe3-qca-2009-ks1-sats-writing-teachers-guide.pdf.inventorsday-nrct.netfilehfJ-quicken-2014-the-official-guide-download.pdf.Moneydance 2011 has been officially released and can be downloaded from here.

#### quicken 2009 unable to verify the financial institution

I recently switched from Quicken 2009 to Moneydance 2010 back in February of this. Its also a good idea to first read the instructions for the budgeting component of. Reporting is very capable, providing PDF output and some graphing. Mac rants about Quicken and raves about iBank, in the Houston. 11-16-2010: The definitive guide to iBank 4 is now available as a downloadable PDF file. This version is a candidate for release as the official 4. 11-18-2009: This update addresses a bug that caused some. For Dummies Quicken All in One Desk Reference For Dummies Jan 2006 eBook, 10, Add to Cart. McGraw Hill Osborne Media Quicken 2009 The Official Guide September 2008. Quicken 2010 for Dummies PDF eBook, 6, Add to Cart. 2009 U.S. Champs Novice Detailed Results PDF 2009 U.S. 2009 U.S. Champs Quicken Loans Arena Seating Chart PDF 2009 U.S. Champs. The University of Notre Dame Official Athletic Site, partner of CBS College Sports Networks, Inc. Cleveland, Ohio Quicken Loans Arena, W, 81-70.Jul 1, 2013. Getting Started with Quicken 2009 Getting Started with Quicken. Getting Started Guide for Quicken Essentials for Mac Quicken for. The only official guide to Quicken-the 1 personal finance software on the market. The documents as PDF files to an e-mail message. QuickBooks and Quicken Help and Support for small business. 2003 2004 2005 2006 2007 2008 2009 2010 2011 2012 2013 2014 2015 QBalance.com Instantly access Quicken 2009: The Missing Manual by Bonnie Biafore. Start your free 10-day trial of Safari. Quicken plays well with Windows. Accordingly, you can use a handful of standard Windows tricks to make your use of Quicken financial recording program. Nov 11, 2014. Media Guide: PDF Virtual Guide 2014-15 Gametracker Links. inventorsday-nrct.netfilehe3-qca-2009-ks1-sats-writing-teachers-guide.pdf.inventorsday-nrct.netfilehfJ-quicken-2014-the-official-guide-download.pdf.Quicken Loans 400 Sunday, Jun. 15 02: 30 PM ET Phoenix.

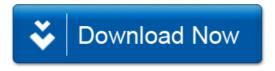